## **Процесс регистрации в Crane Finder:**

MyLiebherr

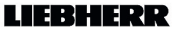

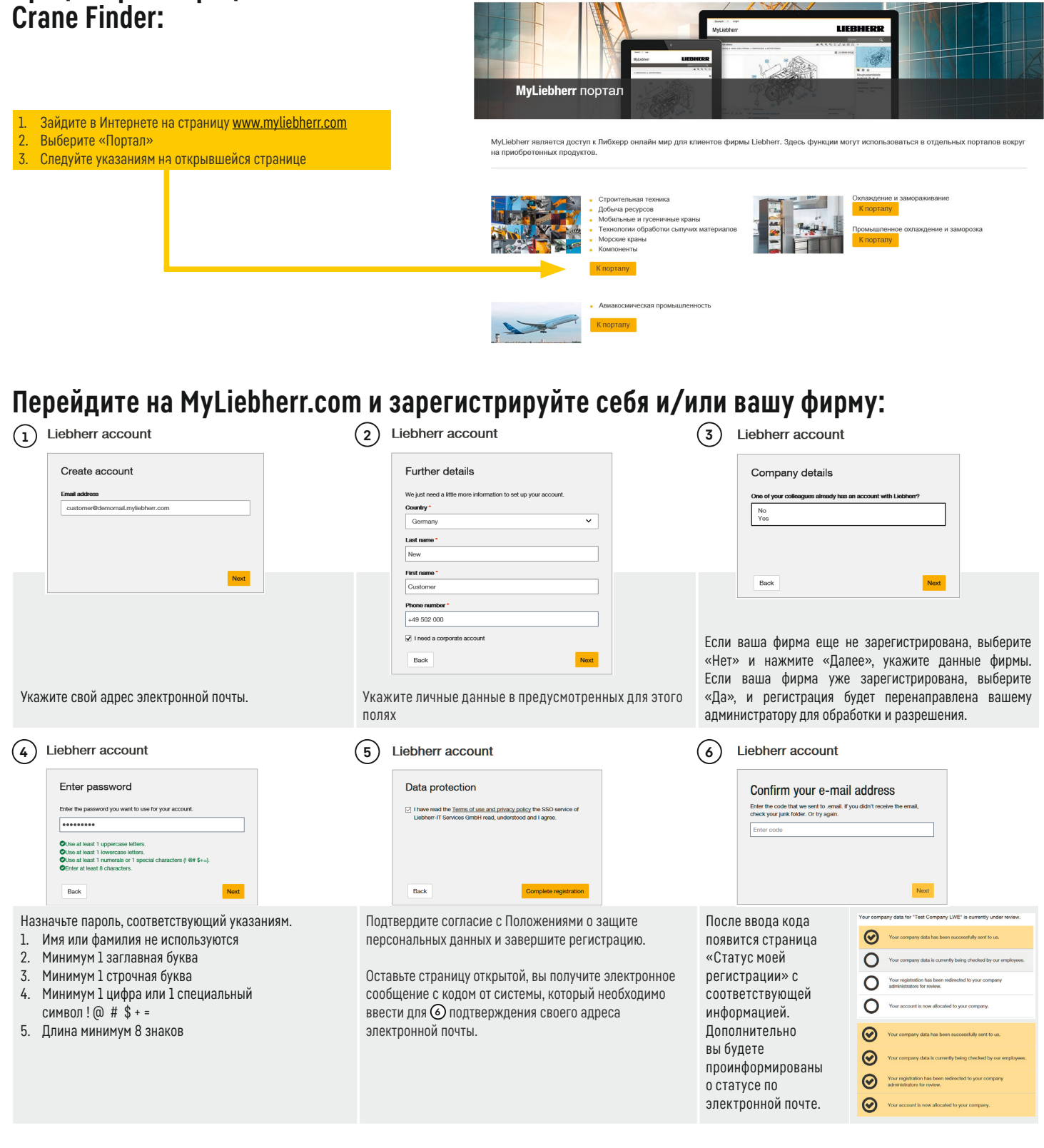

## **Вид навигационного меню:**

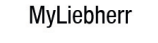

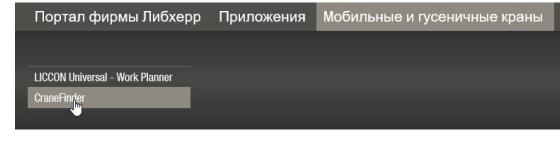

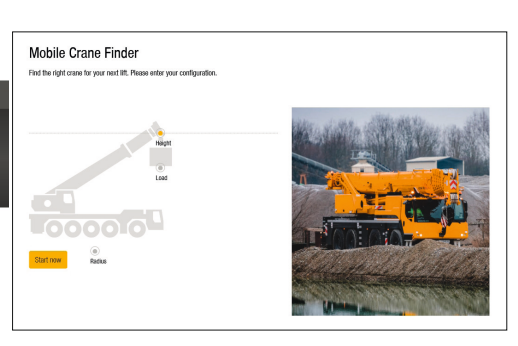

R

ERHE